**iversity of Washingt** 

## **Today**

- C operators and their precedence
- **Memory layout**
- **Buffer overflow, worms, and viruses**

CSE351 - Autumn 2010

**Operator Preference in C (16 levels)** 

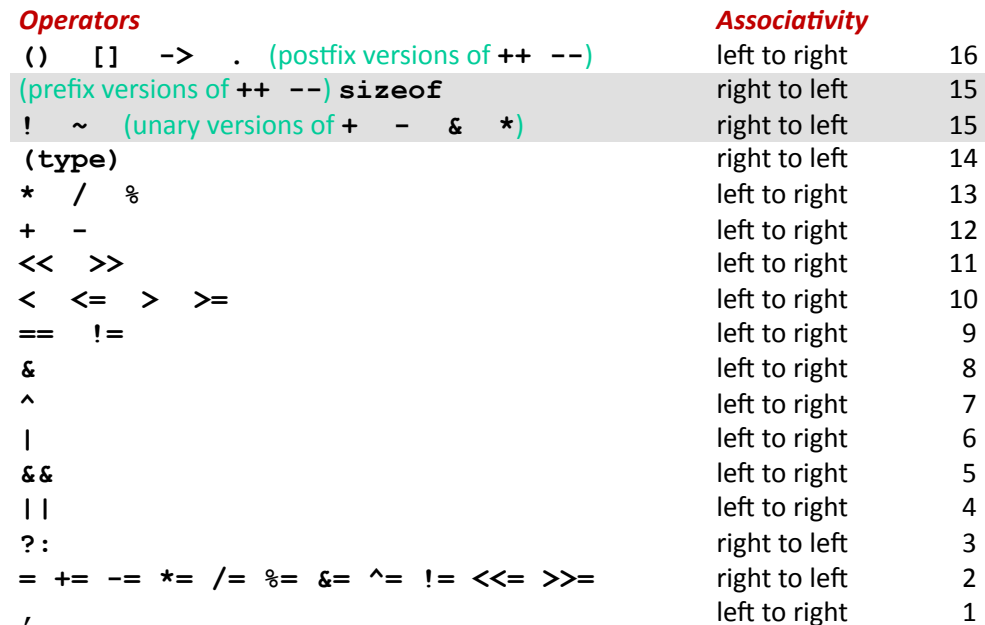

#### $++$  and  $-$

- **Unary increment(++)/decrement(--) operators** 
	- Prefix (to left, before): -- x decrement first, then use
	- Postfix (to right, after): x++ use first, then increment

```
x = 3;y = x++; // y gets 3, then x incremented to 4
z = -x; // x decremented to 3, then z gets 3
         // x, y, and z all are 3 at end
```
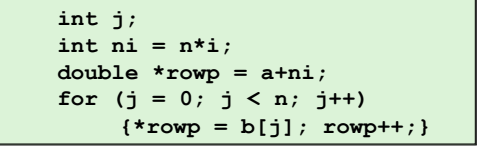

```
int j;int ni = n * i;
double *rowp = a+ni;
for (j = 0; j < n; j++)*rowp++ = b[j];
```
 $\overline{\mathcal{L}}$ 

 $\Delta$ 

**CSE351 - Autumn 2010** 

**Precedence Examples** 

 $a-b+c$ sizeof (int) \*p  $*_{p^->q}$ 

 $a * b + c$ 

 $*x++$ 

 $a+=b++$ 

 $a++b$ 

 $a++b$ 

 $a+++b$ 

# **Precedence Examples**

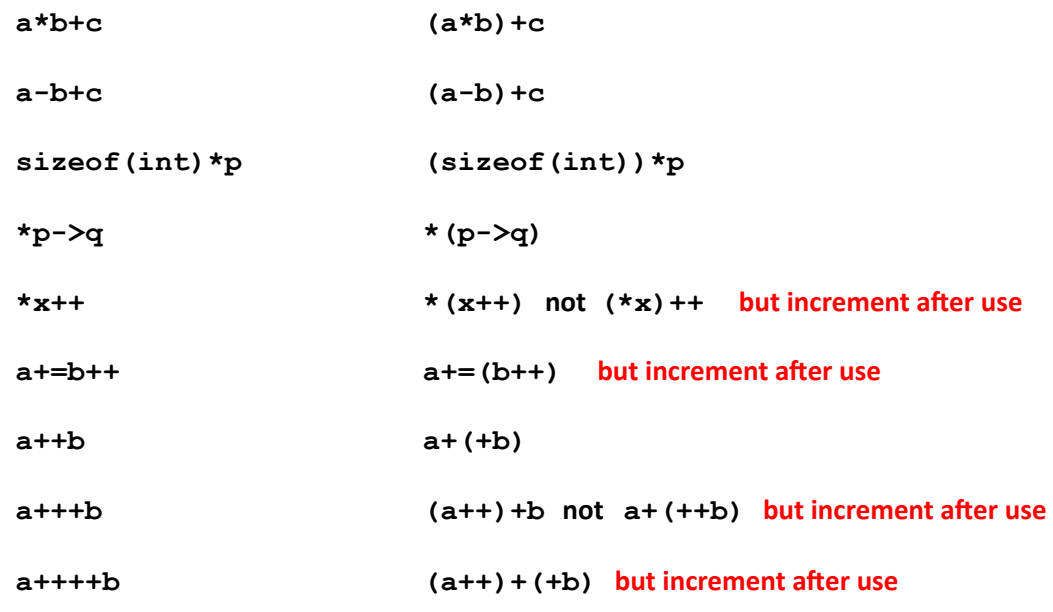

**3 3 3 CSE351** - Autumn 2010

**University of Washington** 

**Liniversity of Washington** 

## **C Pointer Declarations**

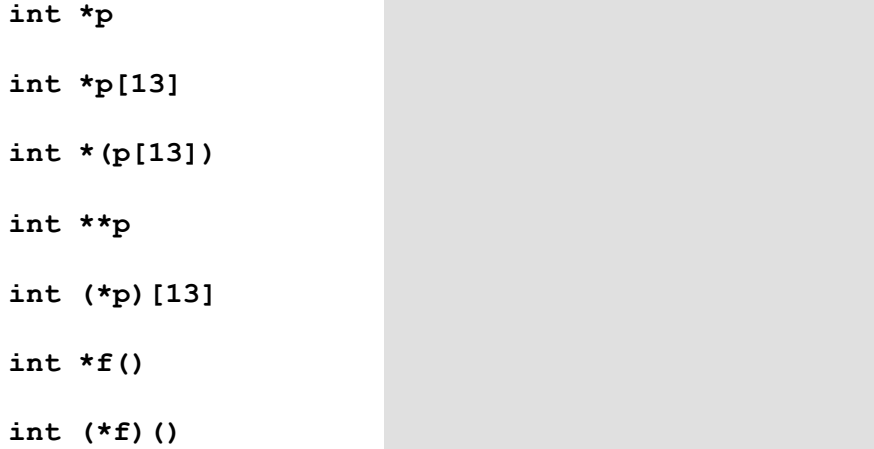

**University of Washington** 

### **2 Pointer Declarations (Check out guide)**

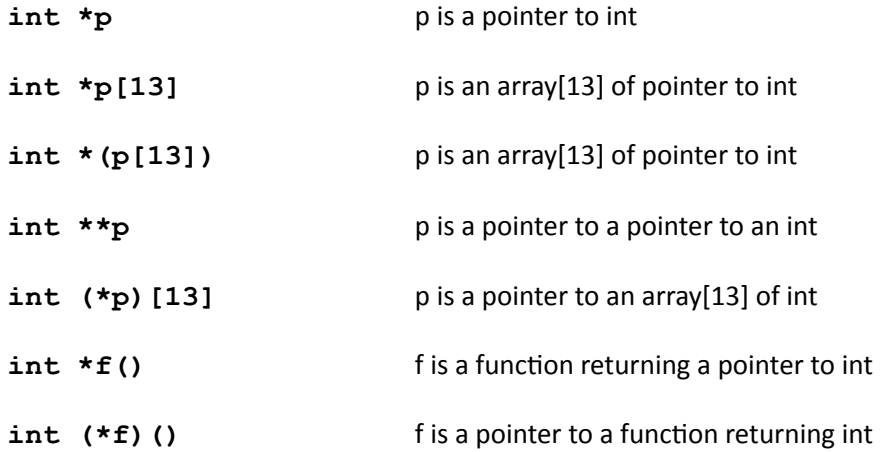

**3?@ABC\*D\*E9(97"\*FGCG\* U\***

### **Avoiding Complex Declarations**

- $\blacksquare$  Use typedef to build up the declaration
- $\blacksquare$  int  $(*(*x[3])())[5]$ :
	- $\bullet$  x is an array of 3 elements, each of which is a pointer to a function returning an array of 5 ints
	- ! **typedef int fiveints[5];**
	- ! **typedef fiveints\* p5i;**
	- ! **typedef p5i (\*f\_of\_p5is)();**
	- ! **f\_of\_p5is x[3];**

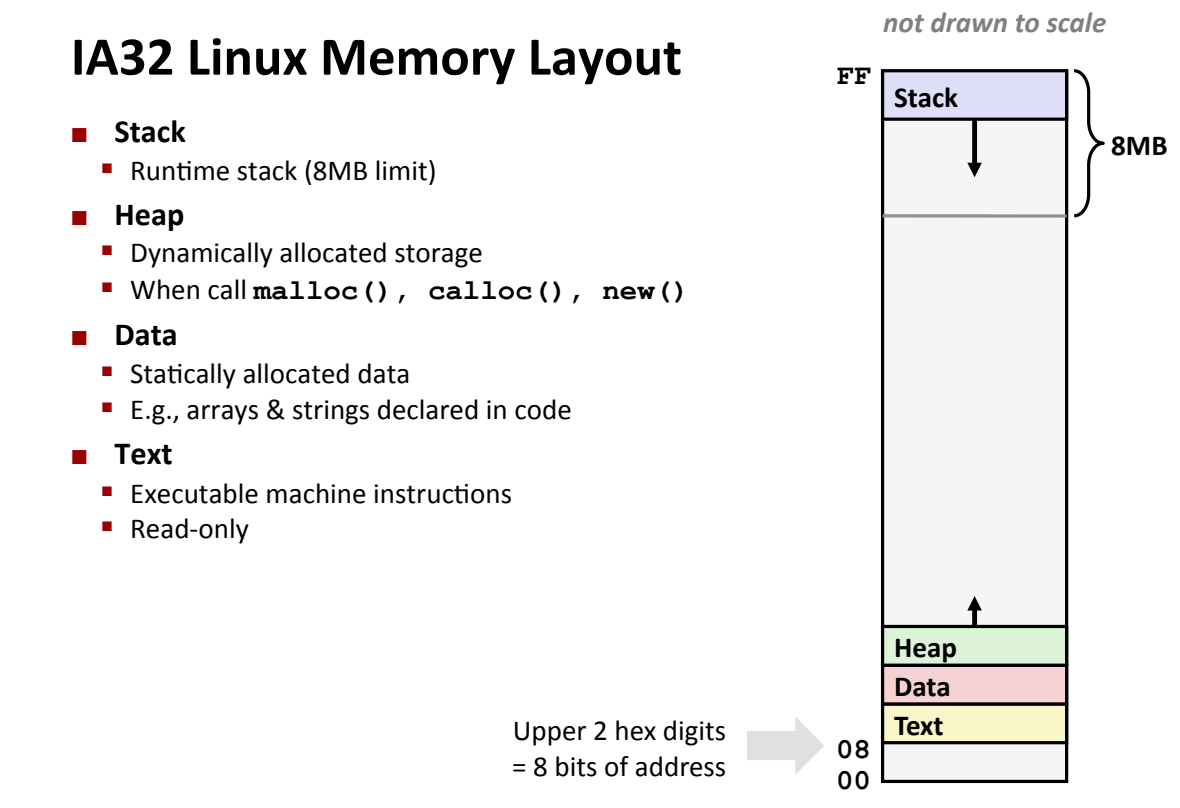

CSE351 - Autumn 2010

**Memory Allocation Example** 

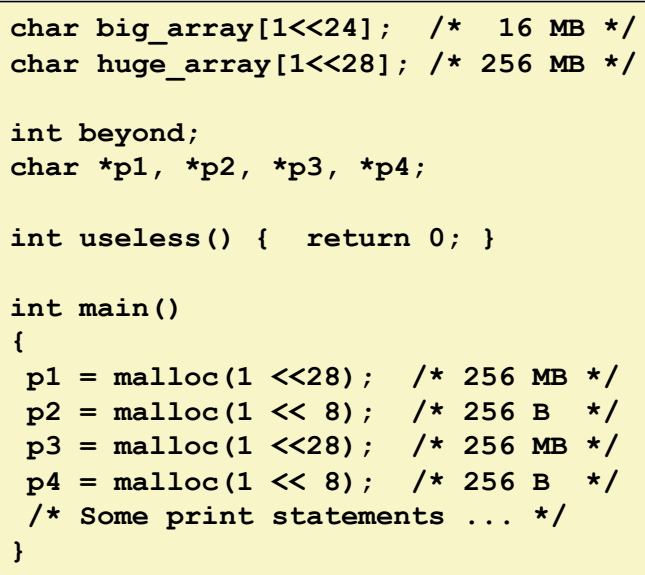

Where does everything go?

not drawn to scale

**University of Washingtor** 

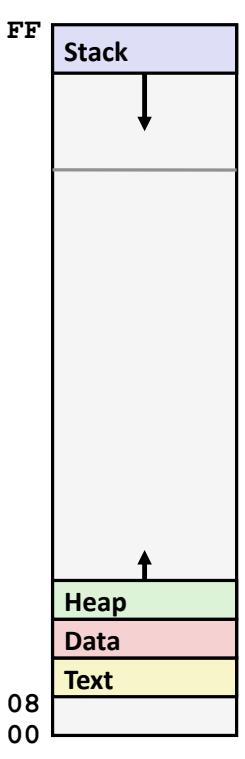

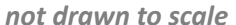

**University of Washington** 

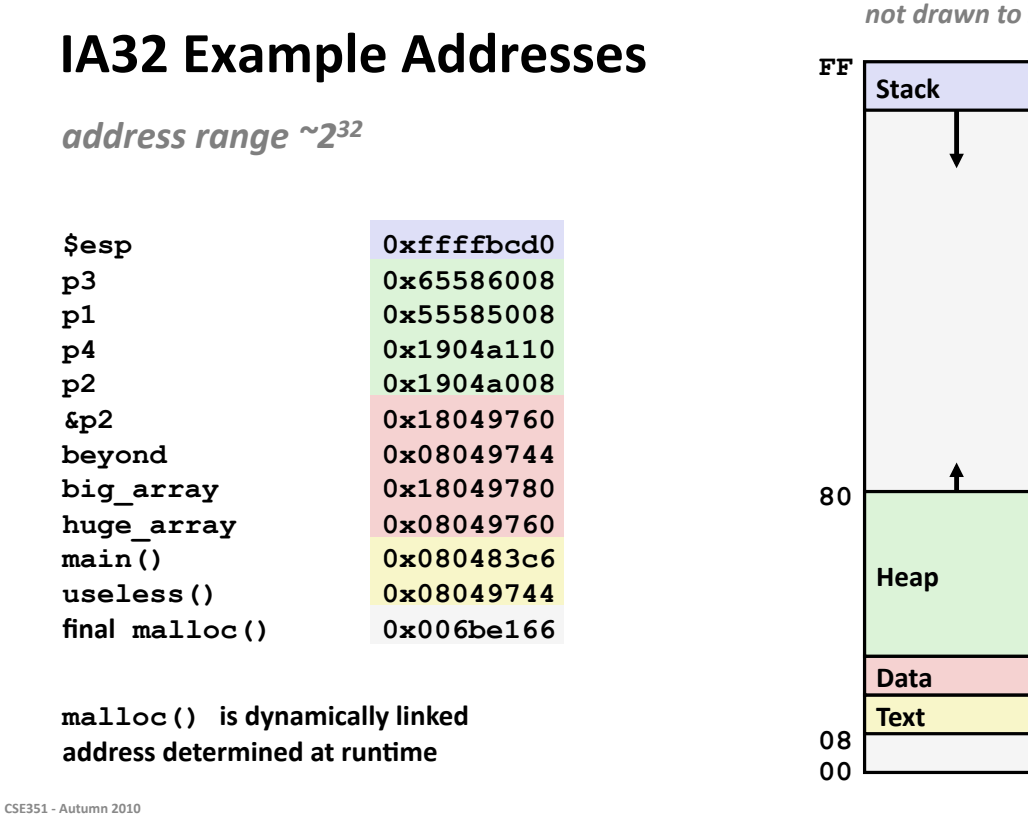

### **Internet Worm and IM War**

- November, 1988
	- Internet Worm attacks thousands of Internet hosts.
	- How did it happen?
- **July**, 1999
	- " Microsoft launches MSN Messenger (instant messaging system).
	- Messenger clients can access popular AOL Instant Messaging Service (AIM) servers

 $11$ 

niversity of Washing

#### **Internet Worm and IM War (cont.)**

- **August 1999** 
	- Mysteriously, Messenger clients can no longer access AIM servers
	- " Microsoft and AOL begin the IM war:
		- AOL changes server to disallow Messenger clients
		- Microsoft makes changes to clients to defeat AOL changes
		- At least 13 such skirmishes
	- How did it happen?
- The Internet Worm and AOL/Microsoft War were both based on stack buffer overflow exploits!
	- many Unix functions do not check argument sizes
	- allows target buffers to overflow

CSE351 - Autumn 2010

#### **String Library Code**

**n** Implementation of Unix function gets ()

```
/* Get string from stdin */
char *gets (char *dest)
\mathcal{L}int c = getchar();
    char *p = dest;while (c != EOF && c != '\n') {
          *p++ = c;c = getchar()\mathbf{r}\star_{\mathbf{p}} = \cdot \setminus 0;
     return dest;
```
• No way to specify limit on number of characters to read

#### Similar problems with other Unix functions

- **SEXTLE STATE:** String of arbitrary length
- **scanf, fscanf, sscanf, when given %s conversion specification**

CSE351 - Autumn 2010

13

### **Vulnerable Buffer Code**

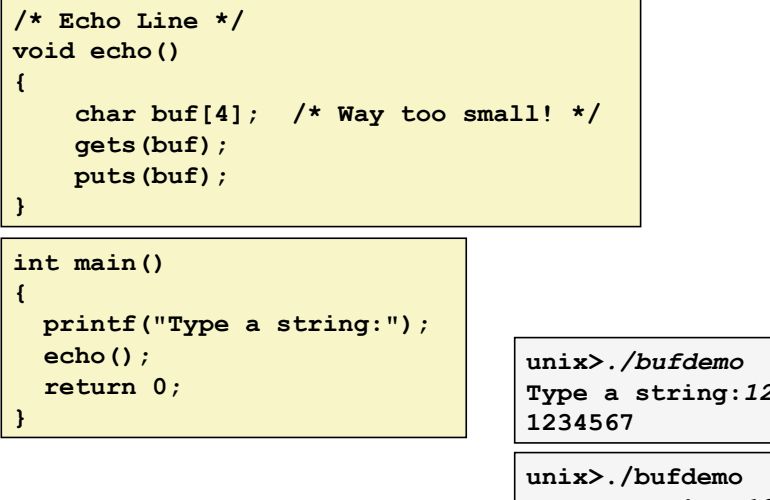

234567

Type a string:  $12345678$ Segmentation Fault

unix>./bufdemo Type a string: 123456789ABC Segmentation Fault

CSE351 - Autumn 2010

**Buffer Overflow Disassembly** 

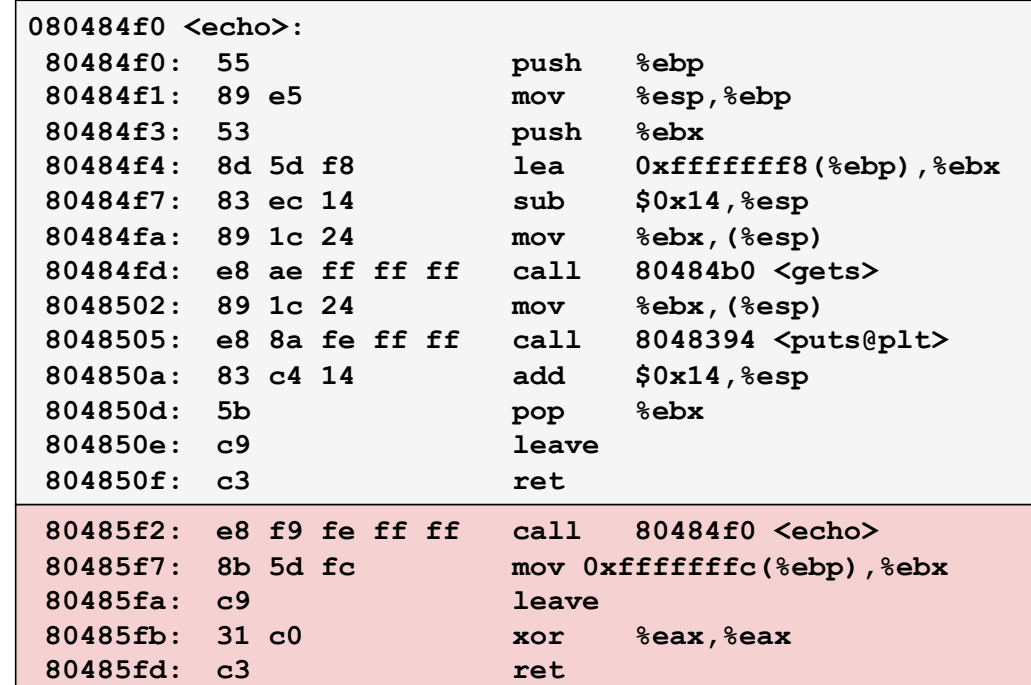

15

**University of Washin** 

## **Buffer Overflow Stack**

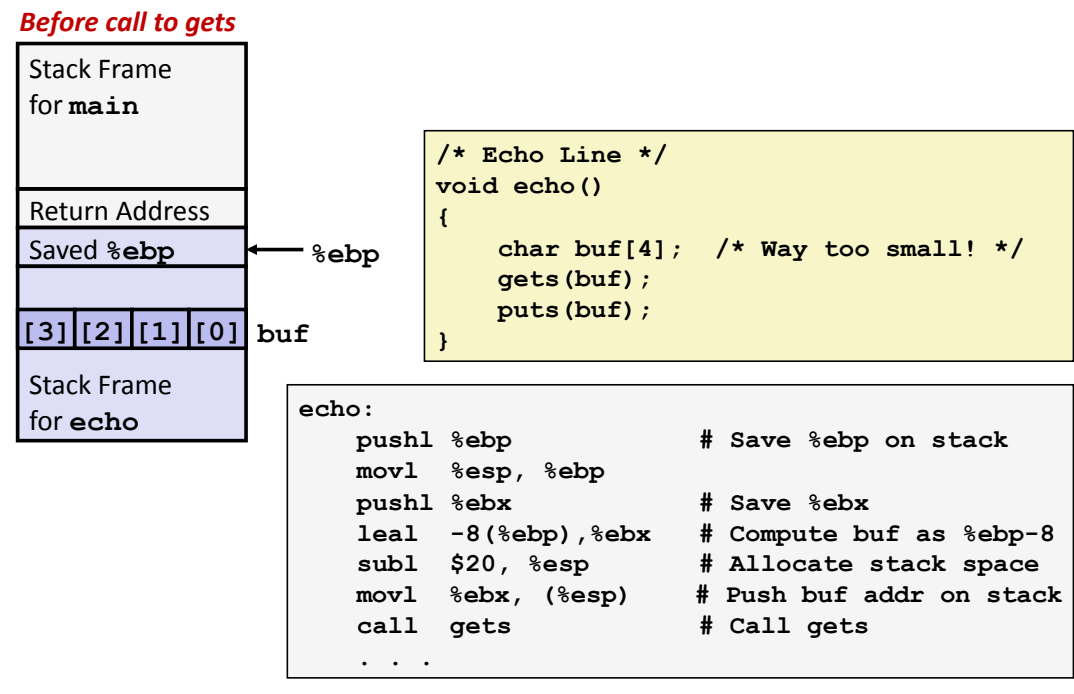

CSE351 - Autumn 2010

**Buffer Overflow Stack Example** 

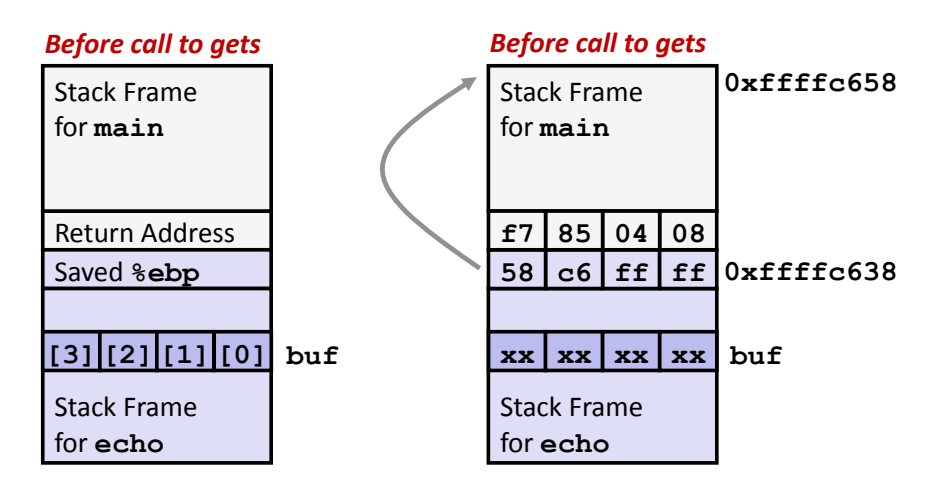

80485f2:call 80484f0 <echo> 80485f7: mov 0xfffffffc(%ebp),%ebx # Return Point 17

**University of Washingt** 

#### **Buffer Overflow Example #1**

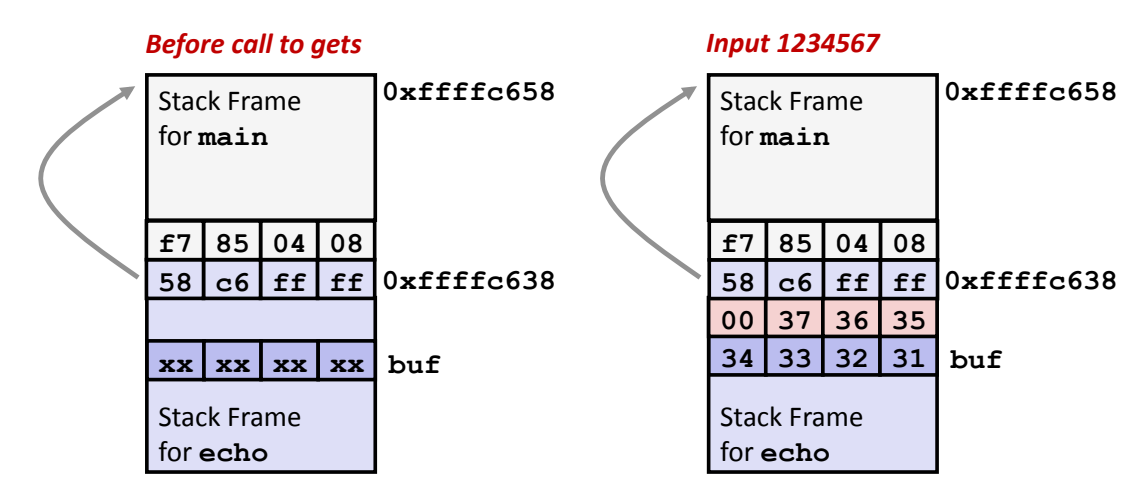

Overflow buf, but no problem

CSE351 - Autumn 2010

 $CSE351 - A$ 

19

#### **Buffer Overflow Example #2**

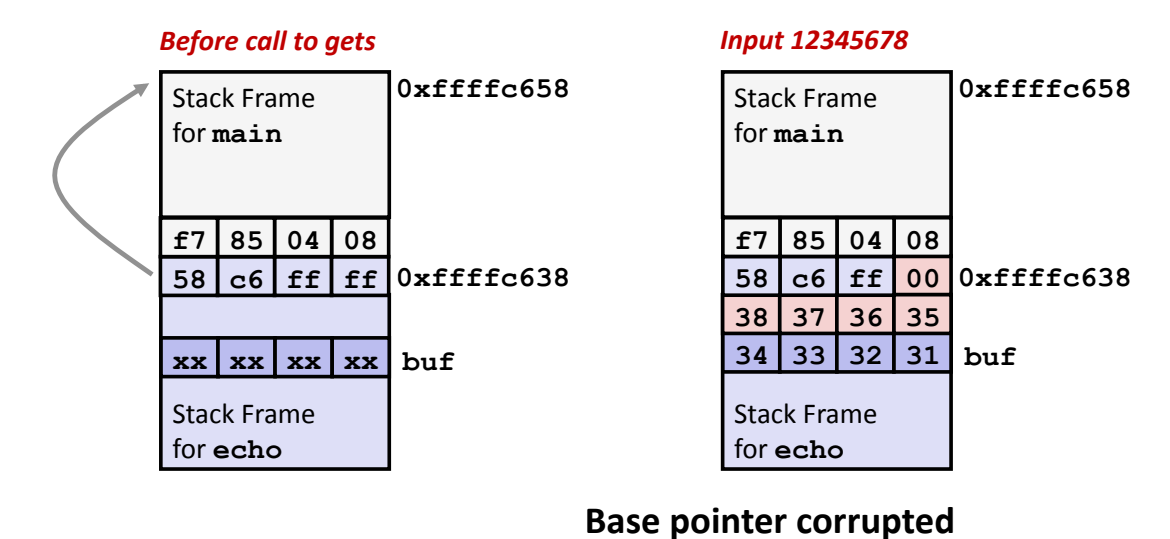

804850a: 83 c4 14 add  $$0x14, $esp$ # deallocate space 804850d: 5b pop **%ebx** # restore %ebx 804850e: c9 # movl %ebp, %esp; popl %ebp leave 804850f: c3 # Return ret

#### **Buffer Overflow Example #3**

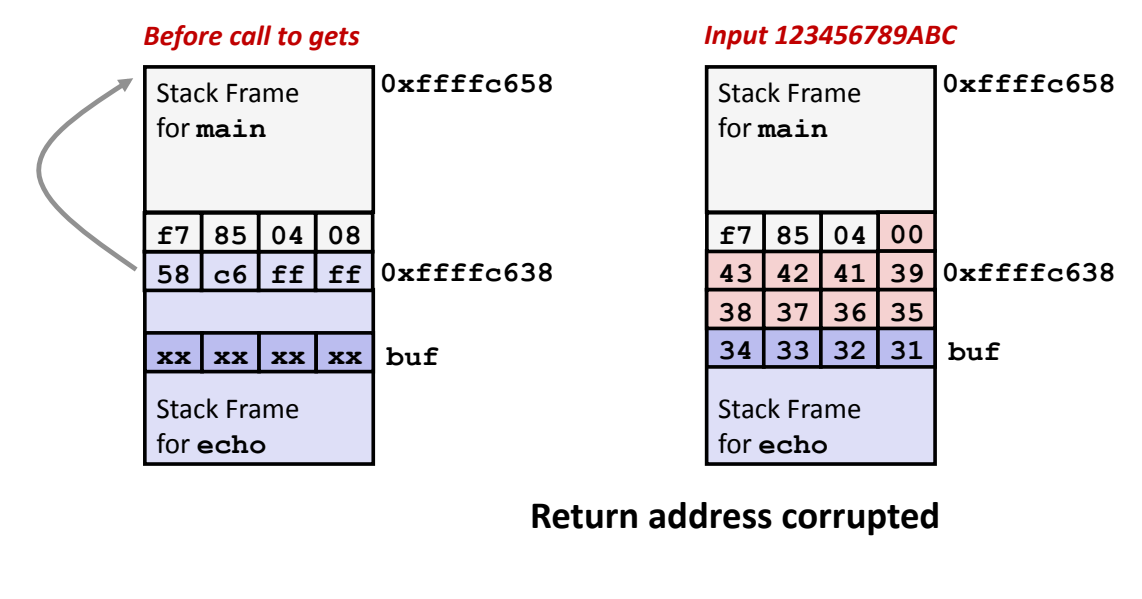

```
80485f2: call 80484f0 <echo>
80485f7: mov 0xfffffffc(%ebp),%ebx # Return Point
```
CSE351 - Autumn 2010

21

## **Malicious Use of Buffer Overflow**

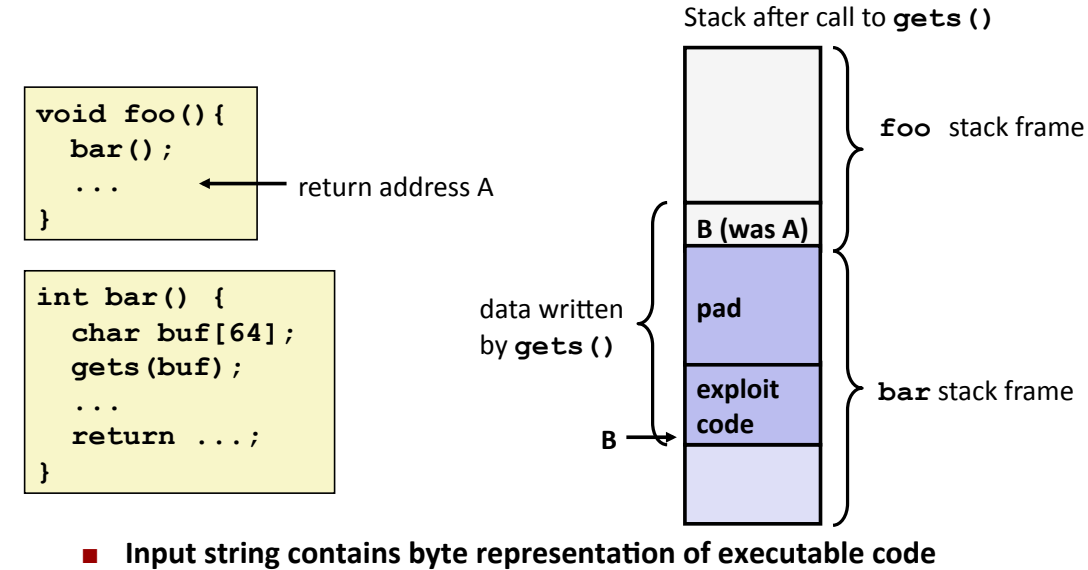

- Stack frame must be big enough to hold exploit code
- Overwrite return address with address of buffer (need to know B)
- When bar () executes ret, will jump to exploit code (instead of A)  $\blacksquare$

### **Exploits Based on Buffer Overflows**

- **Buffer overflow bugs allow remote machines to execute** arbitrary code on victim machines
- $\blacksquare$  Internet worm
	- Early versions of the finger server (fingerd) used gets () to read the argument sent by the client:
		- · finger droh@cs.cmu.edu
	- " Worm attacked fingerd server by sending phony argument:
		- · finger "exploit-code padding new-returnaddress"
		- exploit code: executed a root shell on the victim machine with a direct TCP connection to the attacker.

CSE351 - Autumn 2010

**Exploits Based on Buffer Overflows** 

- Buffer overflow bugs allow remote machines to execute arbitrary code on victim machines
- **No. 1M War** 
	- AOL exploited existing buffer overflow bug in AIM clients
	- exploit code: returned 4-byte signature (the bytes at some location in the AIM client) to server.
	- When Microsoft changed code to match signature, AOL changed signature location.

23

#### **Code Red Worm**

#### **B** History

- June 18, 2001. Microsoft announces buffer overflow vulnerability in IIS Internet server
- Ully 19, 2001. over 250,000 machines infected by new virus in 9 hours
- White house must change its IP address. Pentagon shut down public WWW servers for day

```
CSE351 - Autumn 2010
```
#### **Code Red Exploit Code**

- Starts 100 threads running
- Spread self
	- Generate random IP addresses & send attack string
	- Between 1st & 19th of month
- Attack www.whitehouse.gov
	- Send 98,304 packets; sleep for 4-1/2 hours; repeat
		- Denial of service attack
	- Between 21st & 27th of month
- Deface server's home page
	- After waiting 2 hours
- Later versions even more aggressive
- And it goes on still...

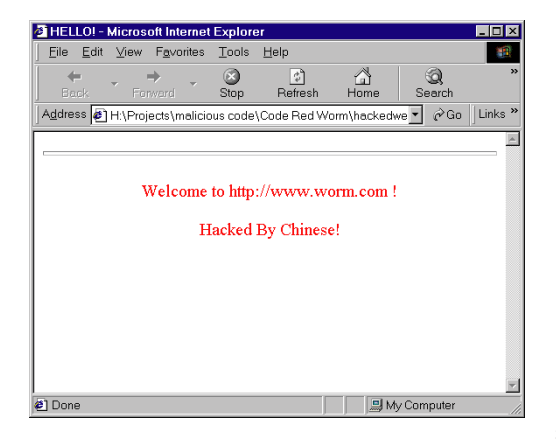

25

### **Avoiding Overflow Vulnerability**

```
/* Echo Line */
void echo()
\mathcal{L}char buf [4]; /* Way too small!
\star/fgets (buf, 4, stdin);
     puts (buf) ;
<sup>1</sup>
```
#### **u.** Use library routines that limit string lengths

- " fgets instead of gets (second argument to fgets sets limit)
- strncpy instead of strcpy
- Don't use scanf with %s conversion specification
	- . Use fgets to read the string
	- Or use  $\texttt{sns}$  where n is a suitable integer

CSE351 - Autumn 2010

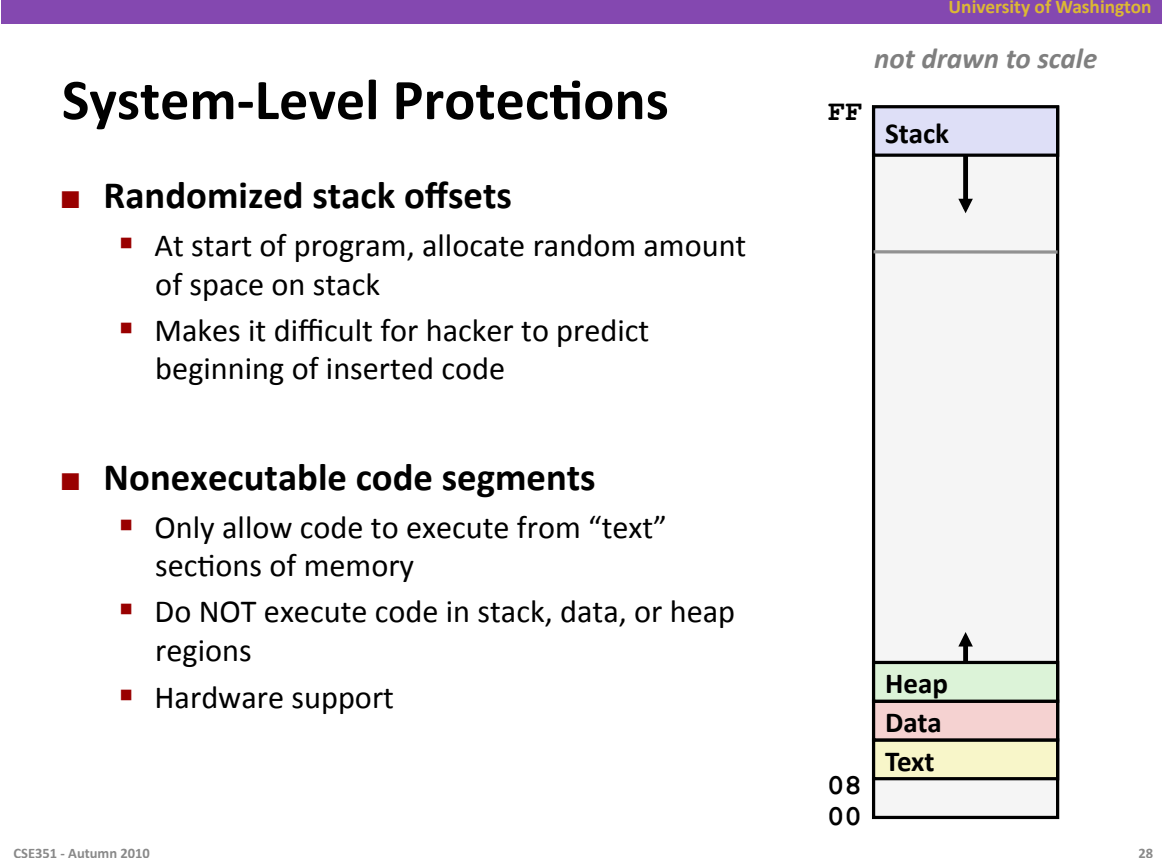

27

**University of Washingto** 

### **Worms and Viruses**

#### ■ Worm: A program that

- Can run by itself
- " Can propagate a fully working version of itself to other computers

#### ■ Virus: Code that

- Adds itself to other programs
- Cannot run independently

#### Both are (usually) designed to spread among computers and to wreak havoc (and, these days, profit\$\$\$)

CSE351 - Autumn 2010